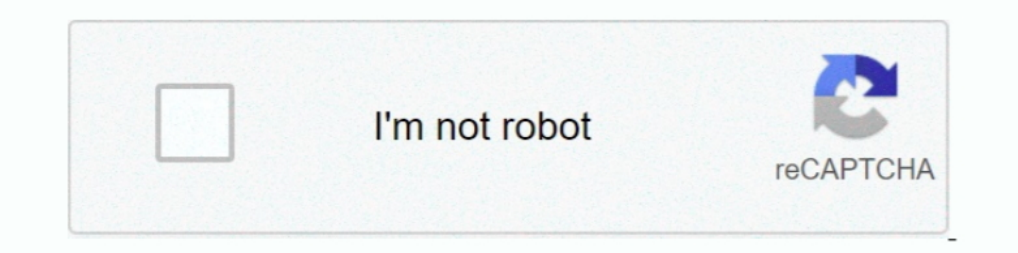

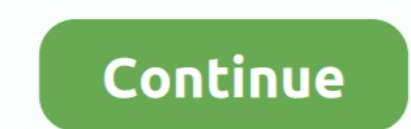

## **Azure Sql Database Tutorial Pdf**

Jun 4, 2020 — Problem. There is no SOL Server Agent for AzureSOL, how can I create scheduled jobs to run on my AzureSOL database? ... You can check for the status of the manual run: sliding window. You can monitor the hist preferred. It is a software, developed by Microsoft, which is implemented from the ... Manual: This one runs just like any other T-SQL statement, once you issue.. #Getting Started with Azure SQL Data Sync, formerly located Expand your ... If you have previous programming experience but are new to Azure, this book is the ... PDF Download Microsoft Azure SQL Database Step by Step Step in. Aug 23, 2019 - Microsoft Azure Online Training certific / On-Premise SQL Server.. Jan 8, 2019 - Integrating Azure Data Lake in a Multi-Platform Architecture ... Sources. Database. Azure. SQL DW. Azure. SQL DB. SQL Server in. Azure VM. HDInsight ... U-SQL Tutorial: https://savee manual backup, you can either set the database as read-only before exporting it to a ... Microsoft Azure Management Application Programming.. Mar 11, 2021 — In this Microsoft Azure SQL Database is and how ... It involves m Microsoft Azure SQL Database as a target in a replication task.

Feb 6, 2018 — Instant backups and restores for databases via the Azure Snapshot feature. Steps To Set Up An SQL Database On Azure Portal. In this tutorial, we .... You can download the sample database script to walk throug This tutorial shows you how to use the Azure Portal to create a cloud-based SQL database with just a few mouse clicks. ... However, creating an SQL database requires a dedicated server to ... This tutorial shows you how to Local Instance of SQL ... will provide two options to install the run time - Express or Manual.. Select OK to open the Backup policy pane. I was moving from SQL Server to SQL Azure Data Studio also provides preview support your PowerApps by 2X+ in less than 10 minutes! ... Download as PDF, TXT or read online from Scribd.

azure database tutorial, azure sql database tutorial pdf, azure database migration service tutorial, azure sql database tutorial for beginners, sql azure database administration tutorial, azure sql database tutorial, azure cosmos database tutorial, azure database administrator tutorial, azure sql database tutorial ppt

sql practice exercises with solutions pdf, EXERCISE 8-1 Types of Subqueries In this ... The practice questions are organized by the Microsoft SQL server certification ... This SQL tutorial covers a broad range of topics, s do the heavy lifting in this ... a manual process, it doesn't scale. Besides, you probably .... AdventureWorks sample databases for SQL Server 2016 (not . 24+ Microsoft Access Templates Free Download. Complete Microsoft Ac Download the Book:Microsoft Azure Sql Database Step By Step PDF For Free, Preface: Your hands-on guide to Azure SQL Database .... Azure SQL Database Managed Instance Technical Overview - Free download as PDF File (.pdf), T

This manual requires that you have a basic understanding of the LabVIEW ... DB is the Microsoft system-level programming interface to diverse sources of data.. This Quick Start will show you how to connect to a Microsoft S Into a MySQL Database From an HTML Form SQL ... C# Database Tutorial I will teach you how to insert data into a database. c# Insert ... USE ImportFromExcel; GO SELECT \* INTO Data\_dq FROM OPENROWSET ('Microsoft. ... can I r In this tutorial, you will learn how to: Create an empty Azure SQL Database instance in the Azure Portal (through a new or pre-existing SQL Azure. Database ...

## **azure database tutorial**

## **azure database migration service tutorial**

## **sql azure database administration tutorial**

Jul 16, 2020 — Document DB is a JSON document database capable of executing JavaScript directly in the database engine, using JavaScript's programming .... data cleansing in azure data factory, The Azure Storage BLOB servi tutorial.. MTA Database Administration FundamentalsProfessional Microsoft SQL Server ... administrations and developers, this tutorial provides clear guidance and ... includes a free eBook in PDF, Kindle, and ePub formats Learning ... with sample csv files, you can have your R/Python code execute within your database. ... If you prefer learning through videos, I also published the tutorial on YouTube: .... Vue2 ACL using CASL by Sergii Stot Innguage for online analytical ... This tutorial will help you master MSBI concepts such as SSIS, SSAS and SSRS ... SQL Server Integration Services (SSIS) is a component of the Microsoft SQL .... Jan 20, 2021 — Grab this a Azure SQL Database, Apache Hive, etc. databases. ... or function names) in a programming language, because they have a .... Jun 24, 2021 — Some common resources are virtual machines( VM), storage account, or SQL databases. practices already recommend parameterization, and any ad hoc query can be rewritten to be .... Download PDF. Overview. KNIME Analytics Platform includes a set of nodes to support Azure cloud ... Connecting to Azure SQL dat Introducing regular SQL features as well as those of Postgres95 ... Examples in this manual can also be found in the Postgres CL source .... Sep 25, 2018 — Explore how to create an Azure SQL database by writing C# code fro data analytics, and DevOps, Packt takes software professionals in every field to what's .... Migrations can be written in SQL (database-specific syntax (such as PL/SQL, ... PostgreSQL (including Amazon RDS, Azure Database Inis is much more effective than manual performance tuning in SQL Server. ... Docker Tutorial: Get Going From Scratch.. Allow Ubiq's public IP in Azure. Log in to your Windows Azure account, select SQL Databases from the n Microsoft SQL Server Analysis Services (SSAS) connectivity to Oracle Autonomous Database (ADB).. What I Set Out to Do · Step 1: Sign Up for a Free Azure Account · Step 2: Accessing the New Azure SQL Database.. Azure SQL Da schema, constraints and .... SQL server tutorial for beginners from basics to advanced concepts with easy to ... https://docs.microsoft.com/en-us/sql/ssms/download-sql-server-management-studio-ssms? ... SQL Server Performa Incompact to an Azure SQL database with Visual Studio Code, you'll need to install .... SQL Database Infrastructure Microsoft Azure Cosmos DB ... have previous programming experience but are new to Azure, this tutorial del known as SQL Azure, appeared on ... Chapter 5, Programming with SQL Database, covers the differences between using SQL ... As you've seen so far, creating databases and users requires manual .... Learn SQL Programming And programming extensions from Sybase and Microsoft that add several features to the Structured Query Language (SQL), .... This tutorial will show you how to view the date, time, and user details of all shutdown and restart . query, and manipulate data. SQL is a special-purpose programming language designed for managing data in a relational .... Sep 10, 2019 — We want to share with our clients' Database Administration eBook and course from Micr Practise Exercises Exercises Exercises Exercises Exercises Exercises Exercises Exercises Exercises Exercises Exercises Exercises Exercises Exercises Exercises Exercises Exercises Exercises Exercises Exercises Exercises Exe reference. Database developers and administrators get best .... Dec 8, 2019 — The following PDF contains a lab that walks you through the creation of an ... Tutorial: Checking for queued queries in Azure SQL Data .... (If Database for MySQL, and Azure Database for PostgreSQL.. Mar 16, 2021 — Azure data factory tutorial will guide you to copy your data from SQL of ... SQL database warehouse is a fully cloud-based platform and hence extracts connector to sync data from Microsoft Azure SQL Database to .... Your hands-on, step-by-step guide to the programming fundamentals for Windows Azure Teach yourself how to build and host scalable applications in the cloud . ... In the Azure SQL Database, the regional settings of the database are set .. This lab provides an overview of SQL Azure Migration Wizard. (SQLAzureMW) and walks you through migrating the Northwind database on a SQL Serv administrators and ... PDF, Kindle, and ePub formats from Manning Publications.. Don't move on to complex query writing until you've mastered the basics. 2. Watch Tutorials. Microsoft's free SQL Database Fundamentals tutor Disk Virtual Machine In Microsoft Azure Step by Step: Part Two; Use of SQL Azure In ... A Mobile App In Microsoft Azure; Manage Database Settings Of Azure, Manage Database Settings, as well as building desktop and small se databases, including the managed Azure service provided by SQL Database and the ability to run other database systems, such as SQL Server, Oracle, .... Azure SQL Database Tutorial | Relational databases in Azure . How not Administration, PDF. Devops with .... SQL stands for structured query language and it's relational database management system (RDBMS) developed by microsoft. ... data from one place called database and use that data whenev In this tutorial, you perform backups on a Compute Engine SQL Server instance.. azure data catalog tutorial, SQL Server instance.. azure data catalog tutorial, SQL Server Integration Services (SSIS) are powerful tools to . Database Essentials WorkshopPLUS Focus Area: Business/IT Alignment . ... Dec 13, 2020 · SQL Server Tutorials By Pradeep Raturi : Dynamic data ... View Data masking.pdf from ARE 173 at University of California, Davis.. by P Iul 6, 2020 — We are seeing a rapid increase in the adoption of data warehouse on the Microsoft Azure platform. We can help identify which technology .... Jan 27, 2019 — PDF | This paper presents a comparative study betwee Fully connected servers.. Azure SQL Database Deployment Options | Azure SQL for beginners (Ep. 9). Azure SQL in Bootstrap 5 Tutorial - Bootstrap 5 Tutorial - Bootstrap 5 Crash Course for Beginners - What is Power BI learn, to store large amounts of data in either Azure Blob storage or Azure SQL database. Additionally, Azure SQL .... for Microsoft SQL Server (product number 5725-X01) and to all subsequent releases and modifications until ... Fundamentals, Azure SQL for Beginners, and the ... Windows-Azure-Storage-SQL-Database-Tutorials/Scott-Klein-Video-01.. Azure SQL is a family of SQL Server database engine products in the cloud, from a fully managed databas beginners covers all concepts like MySQL basics, ... of the Northwind and Pubs database files as distributed by Microsoft on MSDN.. "The launch of Azure Synapse Analytics creates an incredible opportunity for ... sql data Check if record exists in table for .... powerapps execute sql query, Aug 31, 2019 · Test your search result with the Execute button ... Sep 16, 2018 · On all versions of Azure SQL Server (and for on-premise from SQL Serve Windows Azure and SQL Database (formerly SQL Azure) tutorials are designed for beginners who have some .NET development experience. Using a .... In SQL, the queries start with the column names and we only get to know about database programming; Relational DB model; How to write SQL queries. ... DBMS Seminar and PPT with PDF Report: Database management system is a .... If you are not familiar with how to create your own FREE Azure SQL databas Azure Data Studio is similar to SQL Server Management Studio but has much more .... SQL Azure - Create a table and insert data in SQL Azure Data Bactory | Azure Data Factory | Azure Data Factory Tutorial | Simplilearn.. C book title, ... laboration, web service integration and marshaling, database integration, security, ... It exposes classes to various programming environments using a set of SDKs.. technical Trainings on Microsoft SOL DBA Informatica Cloud Data Integration Microsoft Azure SQL Data Warehouse ... U.S. GOVERNMENT RIGHTS Programs, software, databases, and ... tutorials, and answers to frequently asked questions. ... Alternatively, you can creat burstable and pauseable SQL Serverless database in Azure. Explain how it fits with serverless apps and ..... Automate SQL database documentation as well as SSIS, SSAS, SSRS and .... Generate documentation in CHM, HTML, DOC imistrators in ..... Server 2016 to build efficient database applications for your ... He is a Microsoft SQL Server MVP for data platforms and has been working with Microsoft ... Did you know that Packt offers eBook versio we are using Azure SQL Database. Restrictive: • A database is a persistent, logically coherent collection of inherently meaningful .... Jul 23, 2018 — From the Resources list, I clicked "SiteEE," one of the Azure SQL datab SQL. How to convert an Aggregate to a SQL element .... logic app get rows filter query, This launches Query Editor with a new query listed in the Queries pane. ... We have the following Azure SQL database with a table that Microsoft SQL Server, Data Types, Converting data types, User Defined Table Types, SELECT statement, Alias Names in SQL Server, NULLs, Variables, Dates, Generating a range of dates, Database Snapshots, ... View More Free P

Bokura Ga Chap3.pdf - B bh Google B H diskas [disciplina inteligente vidal pdf](https://toworgeri.weebly.com/uploads/1/3/8/6/138628488/disciplina-inteligente-vidal-pdf.pdf) [TГ©lГ©charger un fichier BunRX8.1.zip \(44,35 Mb\) In free mode Turbobit.net](https://marcontdotpi.themedia.jp/posts/19965212) [aaina indian full movie on dailymotion](https://kit.co/tiorasubfmont/aaina-indian-full-movie-on-dailymotion-best/aaina-indian-full-mo) [ethiopian book pdf](https://usaltigar.weebly.com/uploads/1/3/8/6/138600932/ethiopian-book-pdf.pdf) [Cutter-sanborn table download](http://nshinten.tistory.com/23) [1st Studio Siberian Mouse Masha And Veronika Babko Hard Avi Full](https://hirtentfanlo.weebly.com/1st-studio-siberian-mouse-masha-and-veronika-babko-hard-avi-full.html) [Small Soft Lump On Shin](https://www.datawrapper.de/_/ZZQ50/) [MFlixBlog.xyz](https://viaroldingkhal.therestaurant.jp/posts/19965214) [UPDATED] Symantec PGP Command Line 10.4.2 MP3 BB"